# **LOGO-KODOWANIE**

## **ĆWICZENIA Z GŁOSKĄ ,,CZ"**

Odkoduj zaszyfrowane wyrazy. Możesz to zrobić na klawiaturze komputera.

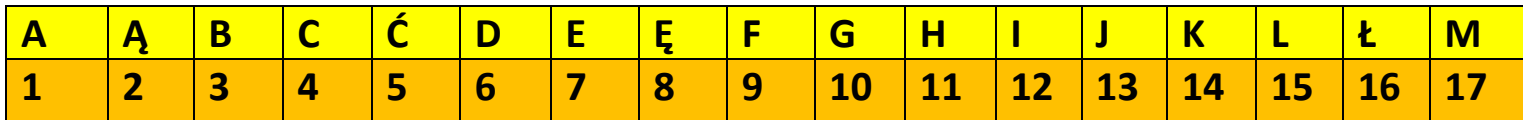

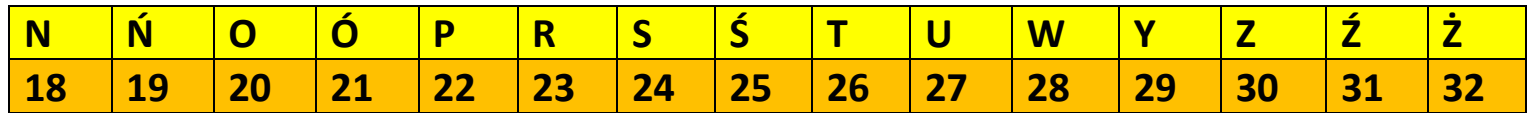

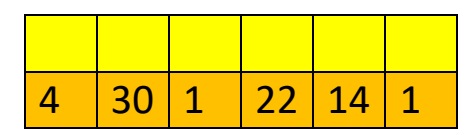

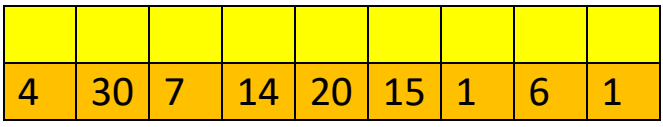

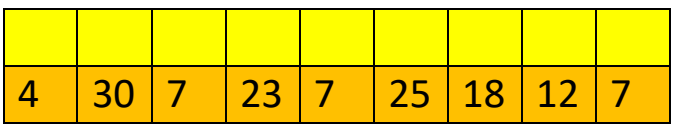

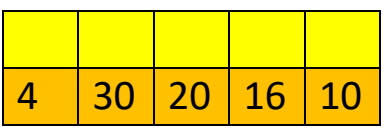

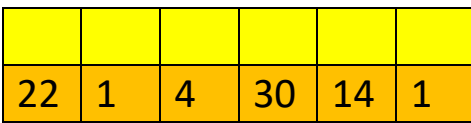

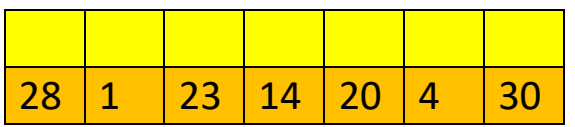

### **LOGO-KODOWANIE**

#### **ĆWICZENIA Z GŁOSKĄ ,,S"**

Rozkoduj zaszyfrowane wyrazy. Możesz to zrobić na klawiaturze komputera.

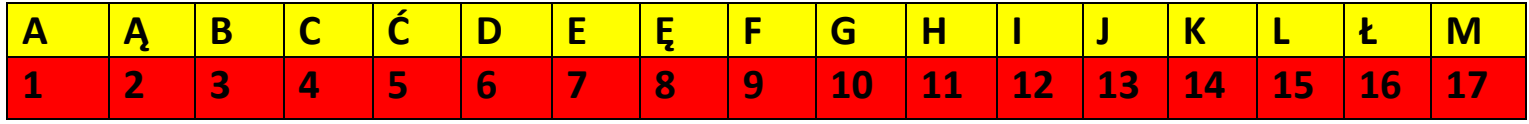

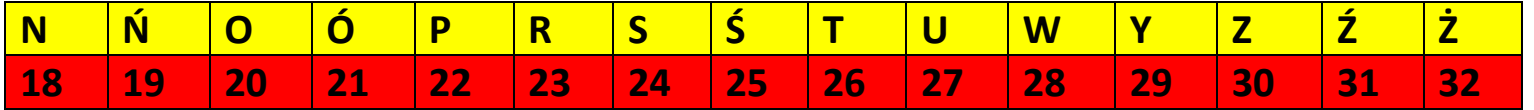

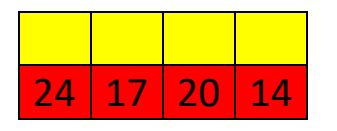

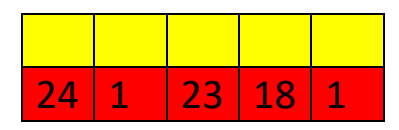

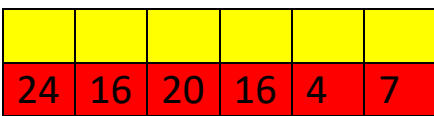

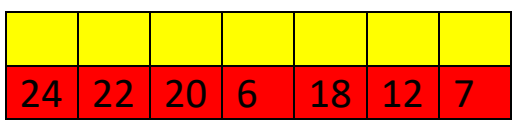

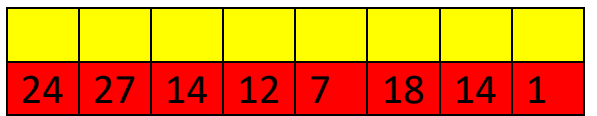

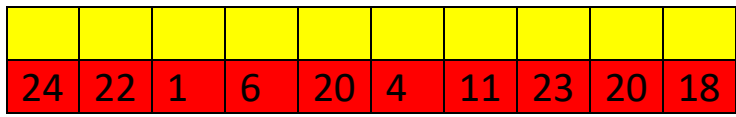

# **LOGO-KODOWANIE**

### **ĆWICZENIA Z GŁOSKĄ ,,SZ"**

Odkoduj zaszyfrowane wyrazy. Możesz to zrobić na klawiaturze komputera.

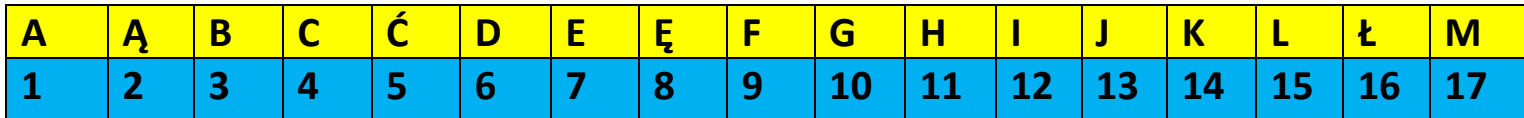

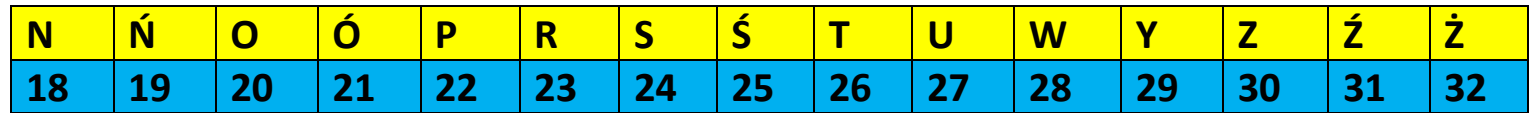

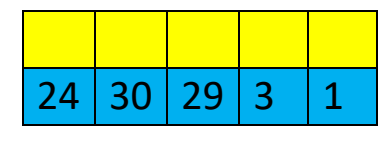

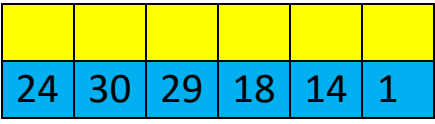

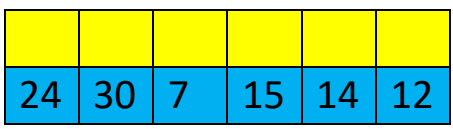

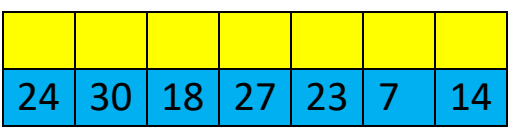

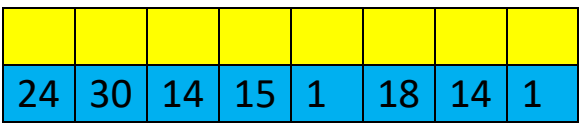

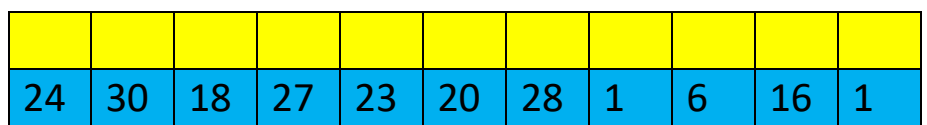